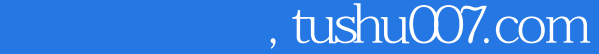

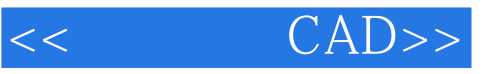

- $<<$   $CAD>>$
- 13 ISBN 9787308065238
- 10 ISBN 7308065235

出版时间:2009-4

页数:310

PDF

更多资源请访问:http://www.tushu007.com

 $,$  tushu007.com

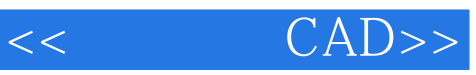

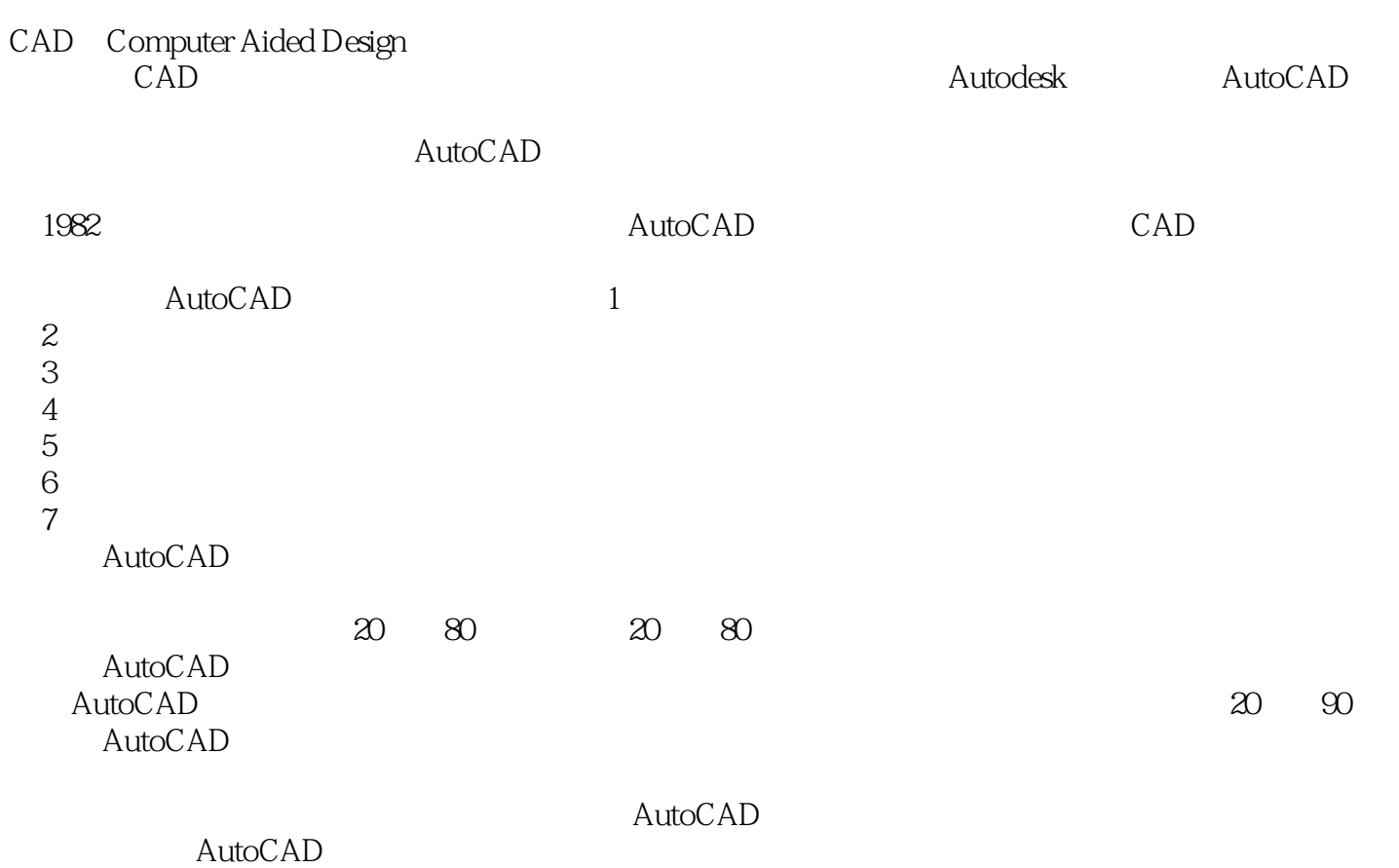

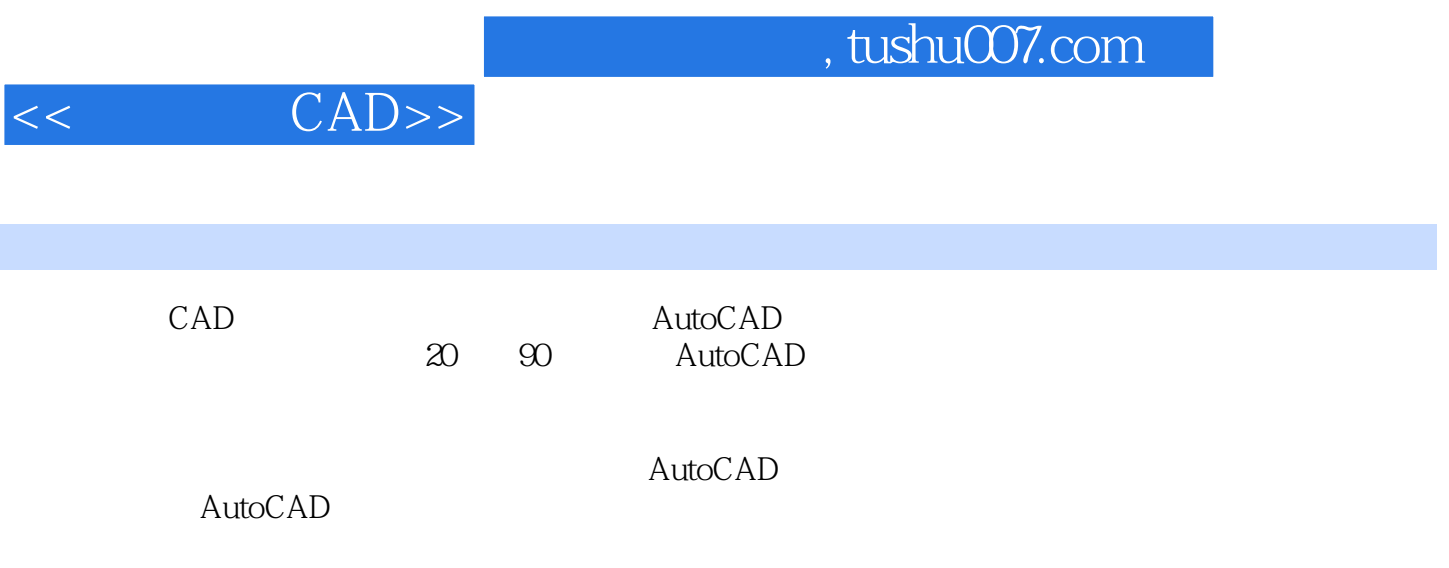

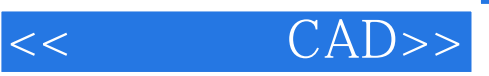

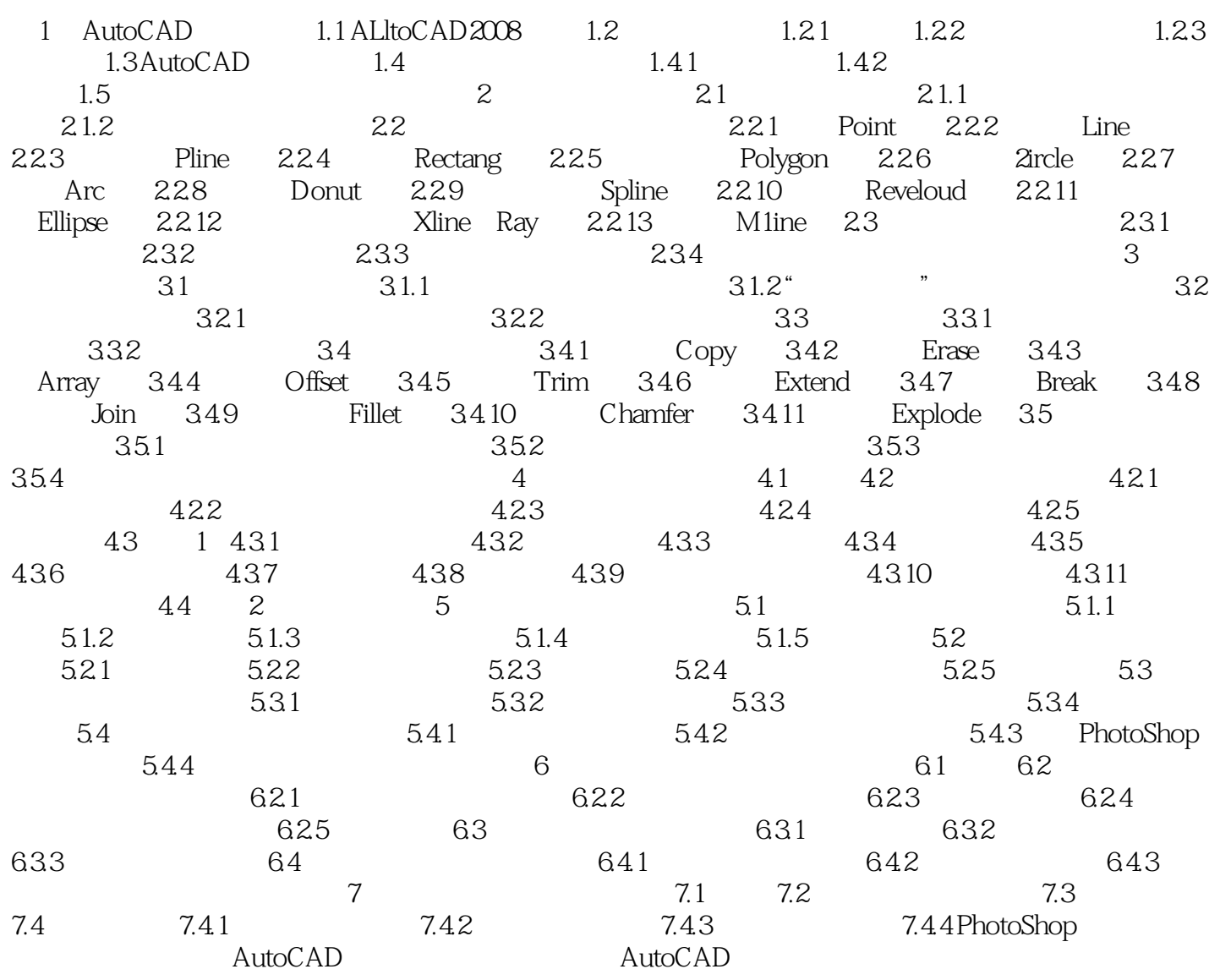

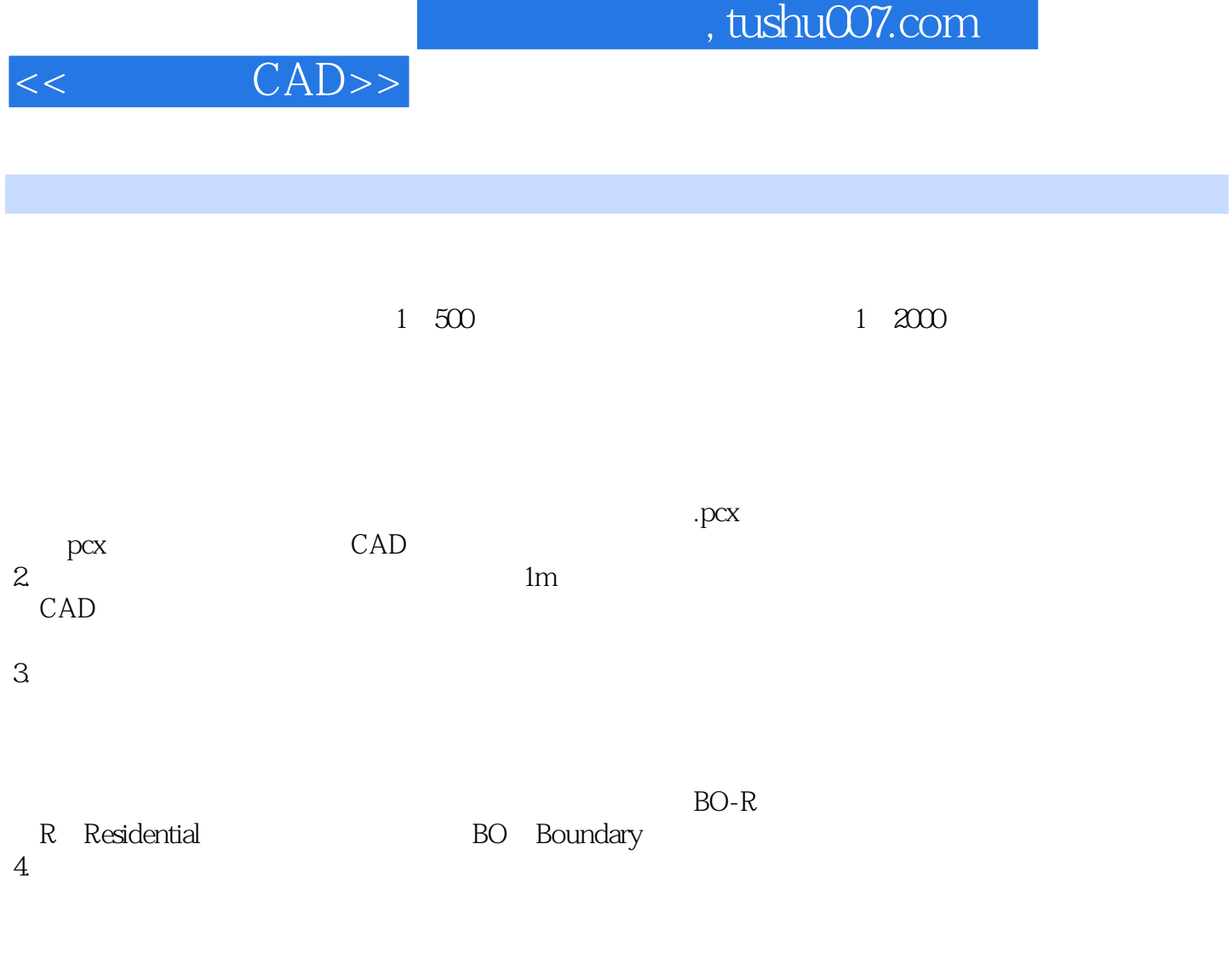

 $7$  9

 $7 \t 12$ 

 $5$ 

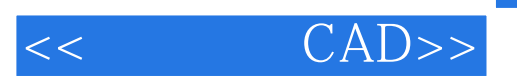

CAD

 $,$  tushu007.com

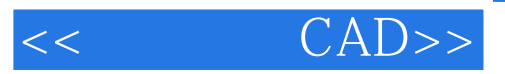

本站所提供下载的PDF图书仅提供预览和简介,请支持正版图书。

更多资源请访问:http://www.tushu007.com